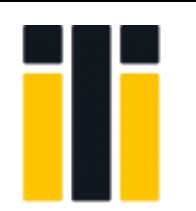

# **İSTANBUL TİCARET ÜNİVERSİTESİ FEN BİLİMLERİ DERGİSİ**

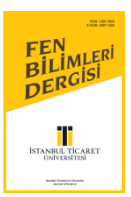

*İstanbul Commerce University Journal of Science*

http://dergipark.org.tr/ticaretfbd

*Araştırma Makalesi / Research Article*

# **ISPARTA İLİNDE BULUNAN BİR KAMU KURULUŞUNA AHP VE TOPSIS YÖNTEMLERİNİ KULLANARAK MASAÜSTÜ BİLGİSAYAR SEÇİMİ**

DESKTOP COMPUTER SELECTION FOR A PUBLIC ORGANIZATION IN ISPARTA BY USING AHP AND TOPSIS METHODS

#### **Yılmaz DOĞAN<sup>1</sup> Oğuz BORAT<sup>2</sup>**

*Sorumlu Yazar / Corresponding Author ylmz1956@hotmail.com*

*Geliş Tarihi / Received 16.01.2021*

*Kabul Tarihi / Accepted 21.02.2021*

#### **Öz**

Bu çalışmada Isparta ilinde bulunan bir kamu kuruluşunda kullanılmak maksadıyla masaüstü bilgisayar seçimi problemi ele alınmıştır. Çok kriterli karar verme yöntemlerinden AHP ve TOPSIS yöntemleri bir arada kullanılmış ve kurum için en ideal bilgisayar seçiminin yapılması amacıyla uygulanmıştır. Literatür incelendiğinde ve uzman personel ile yapılan görüşmeler neticesinde işlemci hızı, ram kapasitesi, garanti süresi, sabit disk kapasitesi, maliyet ve Isparta ilindeki servis ağı sayısı olmak üzere toplam 6 kriter tanımlanmıştır. AHP yöntemi kriterlerin ağırlıklarının belirlenmesinde, TOPSIS yöntemi ise alternatiflerin sıralanması amacı ile kullanılmıştır. AHP ve TOPSIS yöntemlerinin aşamaları MS Excel programı kullanılarak hesaplanmıştır. Çalışma sonucunda belirlenen alternatifler arasından en ideal masaüstü bilgisayar seçilmiştir.

**Anahtar kelimeler:** AHP, TOPSIS, bilgisayar seçimi, çok kriterli karar verme.

#### **Abstract**

In this study, the problem of choosing a desktop computer for use in a public institution in Isparta is discussed. AHP and TOPSIS methods, which are among the multi-criteria decision making methods, were used together and were applied to select the most ideal computer for the institution. When the literature was examined and as a result of interviews with expert personnel, a total of 6 criteria were defined: processor speed, ram capacity, warranty period, hard disk capacity, cost and the number of service networks in Isparta. The AHP method was used to determine the weights of the criteria, while the TOPSIS method was used to rank the alternatives. The phases of AHP and TOPSIS methods were calculated using MS Excel program. The most ideal desktop computer was chosen among the alternatives determined at the end of the study.

**Keywords:** AHP, TOPSIS, computer selection, multi-criteria decision making.

*\*Bu yayın Yılmaz DOĞAN isimli öğrencinin İstanbul Ticaret Üniversitesi Fen Bilimleri Enstitüsü, Endüstri Mühendisliği Programındaki Lisansüstü tezinden üretilmiştir.*

**1** İstanbul Ticaret Üniversitesi, Fen Bilimleri Enstitüsü, Endüstri Mühendisliği Anabilim Dalı, Küçükyalı, İstanbul, Türkiye. ylmz1956@hotmail.com, Orcid.org/0000-0003-4259-4233.

2 İstanbul Ticaret Üniversitesi, Mühendislik Fakültesi, Endüstri Mühendisliği Bölümü, Küçükyalı, İstanbul, Türkiye. oborat@ticaret.edu.tr, Orcid.org/0000-0002-2242-6024.

# **1.GİRİŞ**

Bilgisayarlar günümüz çalışma hayatında vazgeçilemez bir teknolojik aracı haline gelmişlerdir. Türkiye'de bilgisayar kullanımı; iş ve kişisel kullanım göz önünde bulundurulduğunda, ülke nüfusuna eşdeğer sayıda bilgisayar kullanıldığı söylenebilir. Devlet kurumlarında ve özel sektör işletmelerinde bilgisayar sistemlerinin kullanılması son yıllarda büyük önem taşımaya başlamıştır. Verilerin aranmasında ve saklanmasında, tablo ve grafiklerin oluşturulmasında, resim ve videoların düzenlenmesi gibi birçok konu ve alanda bizlere kolaylık sağlamaktadırlar. Ayrıca karmaşık ve uzun hesaplamaların kısa süre içerisinde hatasız bir şekilde yapılması da bilgisayarlara olan talebin artmasında etkin rol oynamaktadır.

Çok kriterli karar verme yöntemleri; karar problemlerinde birden çok ve birbirleri ile çelişmekte olan alternatifler arasından en ideal olanının seçilebilmesi, sıralandırılması ve sınıflandırılması amacı ile kullanılan sayısal yöntemler olarak ifade edilmektedir. Çok kriterli karar verme yöntemlerinin temel maksadı ise karar verici için en ideal alternatifin belirlenmesidir (Guitouni & Martel 1998).

Seçim problemlerinde kullanılacak kriterler ve kriterlerin ağırlıkları, seçim sürecinde üzerinde durulması gereken ana problemlerin ilk aşaması olarak karşımıza çıkmaktadır. Belirlenen kararlar çoğunlukla karmaşık bir yapıya sahiptir ve belirsiz bir ortamda verilir. Karar vericiler birbiriyle çelişmekte olan kriterleri eş zamanlı olarak incelemek zorunda kalabilirler. Kesin sayılar kullanılarak alternatifler arasından seçim yapılmasında zorluk yaşanabilir. Bu durumda devreye Çok Kriterli Karar Verme (Ç KKV) yöntemlerinin kullanılması girmektedir. Bu yöntemin kullanılmasıyla belirsizlik karşısında karar vericiye destek vererek, karar verme problemini çözmesinde yardımcı olmaktadır (Öztürk ve ark., 2020).

Literatürde, çok kriterli karar verme yöntemlerinden AHP ve TOPSIS yöntemlerinin kullanıldığı birçok akademik çalışma bulunmaktadır.

Çok kriterli karar verme yöntemlerinde birçok çalışma mevcuttur. Bu çalışmalar fiziksel alt yapı, donanım, insan kaynakları, lojistik, turizm, vb. birçok alanla ilgilidir. Örnek olarak karar verme kriterleri uzman personel görüşleri ile belirlenen bir çalışmada ders kitabı yazan bir yazar için basımevi seçimi problemi ele alınmıştır (Geyik ve ark., 2016). Bir diğer çalışmada belediyeye çimento blokları dağıtan bir şirkete taşıt seçmek maksadıyla 4 adet kriter AHP yöntemi kullanılarak ağırlıklandırma yapılmış ve motorlu treylerin en uygun taşıt olduğu sonucuna ulaşmıştır. (Bula ve ark., 2018). Gene AHP yöntemi kullanılarak yapılan bir çalışmada turizm sektörünün en hızlı ve en kazançlı alanlarından birisi olan kongre sektörü için 5 kriter göz önüne alınarak kongre alanı için yer seçimi yapmıştır (Chen, 2006). Bu çalışmalara paralel olarak 30 adet tedarikçi arasından, AHP yöntemi ile 4 adet kriterin ağırlıkları hesaplanarak, TOPSIS yöntemi vasıtasıyla sıralandırma yapılmış ve sonucunda tedarikçi seçimi yapmışlardır (Wangchen Bhutia ve ark., 2012). Yapılan bir başka çalışmada ise yerel bir kimya şirketine yönetici pozisyonunda personeli işe almak için uzman personel görüşlerince belirlenen kriterler kullanılarak 17 personel arasından yönetici pozisyonunda personel seçimi yapılmıştır (Shih ve ark., 2006). Farklı bir örnekte ise İran'da faaliyet gösteren bir firmaya AHP ve TOPSIS yöntemleri birlikte kullanılarak proje yöneticisi seçimi yapılmıştır (Torfi & Rashidi, 2011). Diğer bir örnekte ise, Bulanık Multimoora ile Personel Seçimi: Havacılık Sektöründe Bir Uygulama adlı çalışmada MULTI ̇MOORA yöntemi vasıtasıyla işletmelerin insan kaynağına personel seçimi problemi yapmışlardır. Havacılık sektöründe faaliyet gösteren işletme kendisine en uygun personelin seçilmesini amaçlamıştır. Elde edilen sonuçları test etmek ve kullanılan yöntemin kullanışlılığını karşılaştırmak maksadıyla insan kaynaklarına alınacak olan personel adayları bütünleşik AHS-TOPSIS yöntemini kullanarak değerlendirmişlerdir. Uygulama neticesinde Bütünleşik AHP-TOPSİS ve MULTİMOORA yöntemlerinin aynı sonucu verdiği sonucuna varılmıştır. (Kuşakçı

ve ark, 2019). Bu çalışmalar doğrultusunda yapılan bir diğer uygulamada ise, PROMETHEE yöntemini kullanarak İstanbul ilinde depremden en fazla etkileneceği değerlendirilen Küçükçekmece ilçesinde bulunan, yetkili kurumlarca belirlenenmiş 43 afet sonrası toplanma alanının, uzman personel tarafından belirlenmiş 7 kriter açısından değerlendirilmesi yapılmıştır (Öztürk ve ark., 2020). Farklı bir çalışmada ise, I ̇stanbul'un güneyinde, Marmara denizine kıyısı olan ve depremden en fazla etkilenmesi beklenen ilçelerinden birisi olan Küçükçekmece'deki toplanma alanları, çeşitli kriterler kullanılarak sıralanmıştır. Çalışmada, sıralama işlemi için çok kriterli karar verme yöntemi kullanılmıştır (Öztürk & Ünver, 2020). Yine benzer bir çalışmada, tüketiciler için en uygun otomobili seçmek için Analitik Hiyerarşi Süreci yöntemi kullanılmış ve zenginleştirme değerlendirmesi için ise PROMETHEE yöntemi kullanılmaktadır. AHP yöntemi her bir kritere ağırlık atamak için kullanılmıştır. Her bir kriterin önemini değerlendirmek için çalışmaya üç alanında uzman personel katılmıştır. PROMETHEE yöntemi ile yedi alternatifin dokuz kriter altında sıralanması sağlanmıştır. Bu çalışma, otomobil seçiminde çok kriterli karar verme yöntemlerinin kullanımına ilişkin bir fikir vermektedir (Öztürk, 2020). Bir diğer uygulamada ise; literatür taraması sonucunda belirlenmiş olan 7 kriter, firmanın Tedarik Zinciri, Kalite ve Uygulama birimlerinde görev yapmakta olan personel tarafından önem dereceleri belirlenmiştir. Kriter ağırlıkları AHP yöntemi vasıtasıyla belirlenmiş olup, ağırlık katsayıları belirlenmiş kriterler kullanılarak alternatifler TOPSİS yöntemi ile sıralanmıştır. Uygulama sonucunda T1 adı verilen alternatifin en uygun olduğu sonucuna varılmıştır (Ak Oğuz, 2018). Son olarak konut seçimi yapılan bu uygulamada, uzman görüşlerinin alınması sonucunda belirlenmiş olan 8 kriter, uzman görüşleri ve AHP yöntemi ile ikili karşılaştırma matrislerinin oluşturulmasıyla birbirlerine göre önem dereceleri belirlenmiştir. Kriter ağırlıkları AHP yöntemi vasıtasıyla belirlenmiş olup, ağırlık katsayılı kriterler kullanılarak alternatifler TOPSİS yöntemi ile sıralanmıştır. Uygulama sonucunda S1 adı verilen konutun en uygun olduğu sonucuna varılmıştır (Alkan ve ark., 2020).

Bu uygulamada bir kamu kuruluşunda kullanılmak üzere masa üstü bilgisayar seçimi yapılmıştır. Bilgisayar alternatifleri arasından seçim yapılırken çok kriterli karar verme yöntemlerinden AHP ve TOPSIS yöntemleri kullanılmıştır.

Bu çalışmanın genel olarak şu başlıkları içermektedir; ikinci bölümünde AHP ve TOPSIS yöntemleri açıklanmıştır. Üçüncü bolümde AHP ve TOPSIS yöntemlerinin kullanılması ile masa üstü bilgisayar seçilmesi uygulaması yer almaktadır. Dördüncü bölümde ise çalışmanın sonucu analiz edilmiş, müteakiben öneriler sunulmuştur.

## **2. AHP VE TOPSIS YÖNTEMLERİ**

#### **2.1. AHP Yöntemi**

Karar verme; farklı miktarlarda kriterin ve karar alıcıların beklentilerine bağlı olarak ideal çözümün elde edilebilmesi için alternatiflerin tanımlanarak seçilmesi sürecidir. Kararlar mevcut bilgi, alternatifler, değerler ve tercihlerin toplandığı bir ortamda alınmaktadır. (Aytaç ve ark., 2015) Yöneticilerin karar verme sürecinde uygun ve güvenli tahminlere ihtiyaçları vardır. Bunu sağlamak için ise bilimsel kriterleri göz önünde bulundurmaları, alınacak kararın en ideal olması için son derece önemlidir. Karar vermenin temel sorunu ise; kriterler arasından bir tanesinin ya da tek bir ölçütün baz alınması olarak ifade edilebilir. Karar verme süreci en basit haliyle belirlenen kriterler arasından tercih yapmak olarak da açıklanabilmektedir (Çelik ve ark., 2016). AHP yöntemini 4 adımda tanımlanmış olup, aşağıda anlatıldığı gibidir;

**Adım 1:** İlk adım hiyerarşik yapının oluşturulmasıdır. Hiyerarşik yapı oluşturulur iken ilk adım karar probleminin belirlenmesidir. Dikkat edilmesi gereken husus ise belirlenen problemin AHP

yöntemine uygun olması gerekmektedir. Amaç̧ (Ana Hedef) AHP hiyerarşisinin en üstünde yer almaktadır. Orta seviyede kriter ve var ise alt kriterler, en alt sevide ise alternatifler yer almaktadır (Arıbaş & Özcan, 2016). AHP yöntemine örnek bir hiyerarşik yapı aşağıdaki Şekil 1'de görüldüğü gibidir.

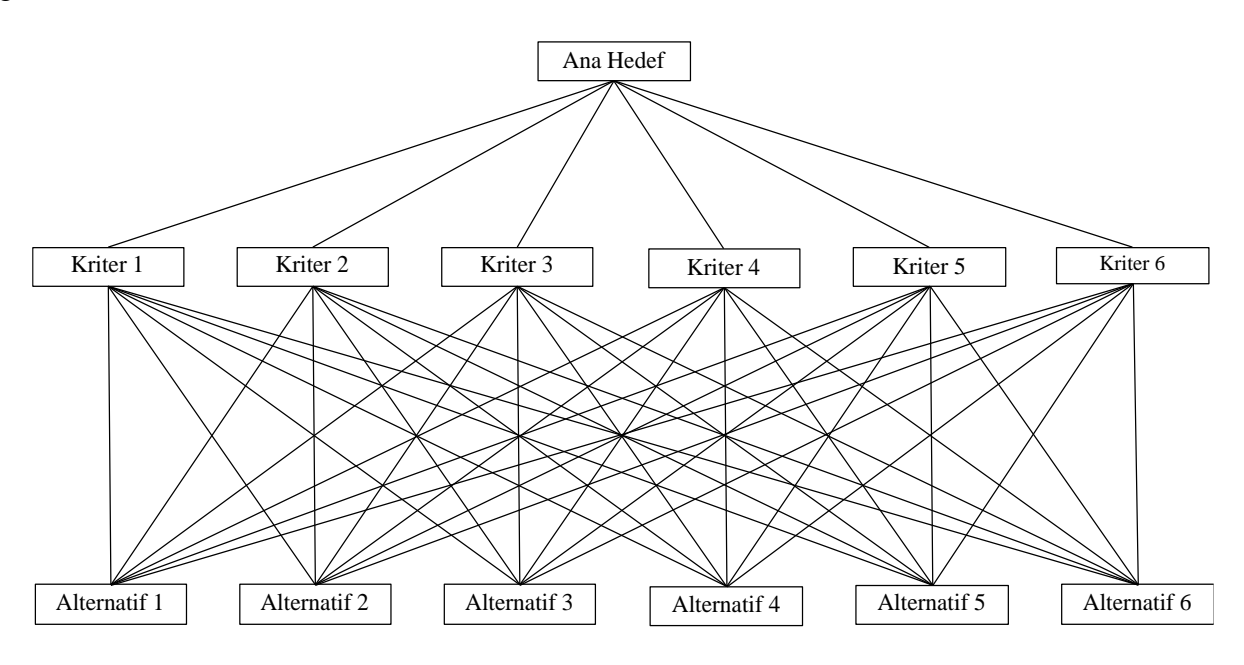

Şekil 1. Hiyerarşik Yapı

**Adım 2:** Hiyerarşik yapının oluşturulmasından sonra aynı hiyerarşi seviyesinde bulunan her bir kritere önem derecesi tahsis edilerek matris oluşturulur. Önem derecesi verilirken Staay tarafından bulunan standart tercih tablosu kullanılmaktadır. İkili karşılaştırma yapılırken ise gene Staay tarafından bulunan ölçeklendirme tablosu kullanılarak karar verme noktaları oluşturulur. Kriterlere ait ikili karşılaştırmalar aşağıda bulunan Tablo 1'de gösterilmektedir;

Tablo 1. İkili Karşılaştırma Matrisi

|          | Kriter 1                 | Kriter 2           | Kriter   | Kriter n           |
|----------|--------------------------|--------------------|----------|--------------------|
| Kriter 1 | $W_{11}/W_{11} = 1$      | $a_{12} = w_1/w_2$ | $\cdots$ | $a_{n1} = w_1/w_n$ |
| Kriter 2 | $a_{21} = w_{11}/w_{11}$ | $a_{22} = w_2/w_2$ | $\cdots$ | $a_{n2} = w_2/w_n$ |
| Kriter   | $\cdots$                 | $\cdots$           | $\cdots$ | $\cdots$           |
| Kriter n | $a_{n1} = w_n/w_1$       | $a_{n2} = w_n/w_2$ | $\cdots$ | $a_{nn}$           |

**Adım 3:** İkili karşılaştırma matrisinden sonra öz vektörün belirlenmesi sağlanır. Matriste bulunan ikili karşılaştırmalar neticesinde her bir kriter için ağırlık değeri elde edilir. Kriterlerin ağırlıkları hesaplanırken karşılaştırma matrisindeki sütun vektörlerinden faydalanılır ve n adet n bileşenli B sütun vektörü oluşturulur.

$$
B_1 = \begin{bmatrix} b_{11} \\ b_{21} \\ \vdots \\ b_{n1} \end{bmatrix}
$$

Yukarıda bulunan B sütun vektörü oluşturulurken aşağıda bulunan formül kullanılmaktadır;

$$
b_{ij} = \frac{a_{ij}}{\sum_{i=1}^n a_{ij}}
$$

Elde edilen B sütun vektörlerinin bir araya gelmesiyle normalleştirilmiş C matrisi oluşturulmaktadır.

$$
C = \begin{bmatrix} c_{11} & c_{12} & \cdots & c_{1n} \\ c_{21} & c_{22} & \cdots & c_{2n} \\ \vdots & \vdots & \ddots & \vdots \\ c_{n1} & c_{n2} & \cdots & c_{nn} \end{bmatrix}
$$

Daha sonra elde edilen C matrisinden faydalanılarak kriterlerin yüzdelik olarak önem değerleri bulunmaktadır. C matrisinde bulunan satır bileşenlerinin aritmetik ortalaması alınarak öncelik vektörünü ifade eden W sütun vektörü bulunur.

$$
W_i = \frac{\sum_{j=1}^n c_{ij}}{n}
$$

Son olarak öncelik vektörlerinin hesaplanması için her bir sütun değerinin ilgili sütun değeri toplamına bölünmesiyle oluşturulur. Satır değerlerinin ortalamasının alınmasıyla, kriterlerin öz vektörleri bulunur. (Demirci, 2013).

**Adım 4:** Müteakiben bulunan öz vektörlerin tutarlılık oranı (CR) hesaplanır. Tutarlılık oranı 0,1'den büyük olduğu durumlarda ikili karşılaştırmaların tutarsız olduğunu göstermektedir. Böyle bir durum söz konusu olduğu durumlarda karşılaştırmaların tekrardan ele alınarak hesaplanması gerekmektedir (Arıbaş & Özcan, 2016).

AHP yönteminde tutarlılık oranı olan CR (Consistency index)'in öz değeri " $\lambda$ " ile hesaplanmaktadır. Tutarlılık oranı "W" ile ifade edilen ağırlık matrisi ile "C" ile ifade edilmekte olan karşılaştırma matrisinin çarpımı ile elde edilen "K "sütun matrisi kullanılarak yapılır. "K" matrisinin hesaplanması aşağıdaki gibidir;

$$
\begin{bmatrix} c_{11} & c_{12} & \cdots & c_{1n} \\ c_{21} & c_{22} & \cdots & c_{2n} \\ \vdots & \vdots & \vdots & \vdots \\ c_{n1} & c_{n2} & \cdots & c_{nn} \end{bmatrix} \quad x \quad \begin{bmatrix} w_1 \\ w_2 \\ \vdots \\ w_n \end{bmatrix} = K
$$

Yukarıda belirtilen matrislerin çarpımı sonucunda elde edilen "K" sütun matrisinin "W" matrisine oranı, her bir faktörün öz değerini vermektedir. Elde edilen bu değerlerin kümesini "T" harfi ile sembolize ettiğimizde ise;

$$
T = \frac{di}{wi} (i = 1, 2, \dots, n)
$$

Yukarıda bulunan formül ile elde ettiğimiz değerlerin aritmetik ortalamasını alarak " $\lambda$ " hesaplanmaktadır;

$$
\pmb{\lambda} = \frac{\Sigma_{j=1}^n\,T}{n}
$$

Daha sonra tutarlılık endeksi olan CI (Consistency Index) ise aşağıdaki formül kullanılarak hesaplanır;

$$
CI = \frac{\lambda - n}{n - 1}
$$

CI (Consistency Index)' nin rassallık endeksi RI (Random Index) ile tutarlılık oranı olan CR değeri aşağıda belirtilen formül ile hesaplanır;

$$
CR = \frac{CI}{RI}
$$

CR < 0,10 koşulu sağlanmalıdır. Bu koşul sağlanamadığında yeni değerler atanmalıdır. Rassal tutarlılık endeksi aşağıda bulunan Tablo 2'de gösterilmektedir; (Ömürbek & Şimşek, 2014)

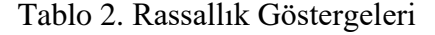

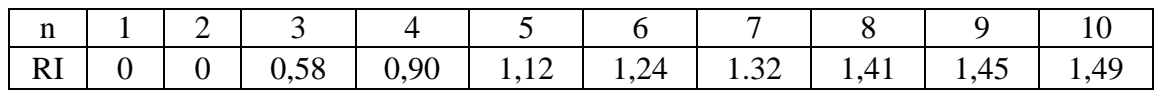

#### **2.2. TOPSIS Yöntemi**

TOPSIS yöntemi, çok kriterli karar verme yöntemleri (ÇKKV) arasında çoğunlukla tercih edilen bir yöntem olarak kullanılmaktadır. (Zavadskas, 2016) Çok kriterli karar verme yöntemlerinden birisi olan TOPSIS yönteminin uygulama kolaylığı ve temelinde mesafe ölçümü kavramının bulunmasından, TOPSIS yöntemini önemli ve tercih edilebilir bir yöntem olmasını sağlamaktadır (Shyur & Shih, 2007). TOPSIS yöntemi 6 adımda tanımlanmış olup, aşağıda anlatıldığı gibidir;

**Adım 1:** TOPSIS yönteminde birinci aşama karar matrisinin oluşturulmasıdır. Karar matrisinde üstünlükleri sıralamak maksadıyla karar noktaları satırlarda, karar verme aşamasında kullanılmak maksadıyla sütunlarda kriterler gösterilmektedir. Aşağıda bulunan karar matrisinde; m karar nokta sayısını, n ise değerlendirme kriter sayısını ifade etmektedir. (Ömürbek ve ark., 2015)

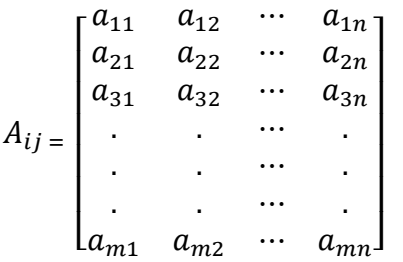

**Adım 2:** A matrisinin kriterlerinden faydalanılarak aşağıda bulunan formül kullanılarak standart karar matrisi hesaplanmaktadır.

$$
r_{ij} = \frac{a_{ij}}{\sqrt{\sum_{k=1}^{m} (a_{kj})^2}}
$$

Aşağıda belirtilen "r" matrisi elde edilir:

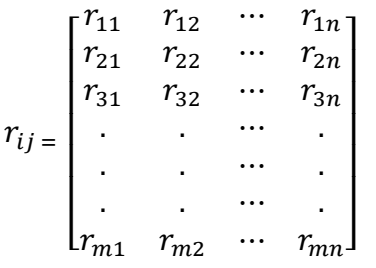

**Adım 3:** Değerlendirme faktörlerinin ağırlık değerleri (wi ) belirlenir. Daha sonra R matrisinin her bir sütunundaki değerler, ağırlık değeri (wi) ile çarpılır ve böylelikle V matrisi oluşturulur. Aşağıda gösterilmekte olan V matrisi elde edilir:

 $V_{ij} =$  $\lfloor$ I I I I I I  $w_1 r_1$   $w_2 r_{12}$   $\cdots$   $w_n r_{1n}$  $w_1 r_{21}$   $w_2 r_{22}$   $\cdots$   $w_n r_{2n}$  $w_1 r_{31}$   $w_2 r_{32}$   $\cdots$   $w_n r_{3n}$ . . ⋯ . . . ⋯ . . . ⋯ .  $w_1 r_{m1}$   $w_2 r_{m2}$   $\cdots$   $w_n r_{mn}$ I I I I I I

Kriterlerin ağırlıkları W1, W2, …, Wn olarak belirlenir. R matrisinin sütun değerleri, ilgili kriterin ağırlık değeri ile çarpılarak elde edilen sonuç ile ağırlıklı standart karar matrisi oluşturulur (Orçun & Eren, 2017).

**Adım 4:** Ağırlıklı karar matrisinin elde edilmesinden sonra ideal ve negatif ideal çözümler oluşturulur.

TOPSIS yöntemine göre, her bir değerlendirme faktörünün monoton azalan veya artan eğilime sahiptir. İdeal çözüm kümesinin oluşabilmesi V matrisinde bulunan değerlendirme faktörlerinin en büyüğü seçilir. Ancak değerlendirme faktörü minimizasyon eğilimli ise V matrisinde bulunan değerlendirme faktörlerinin en küçük değerli olanı seçilir. İdeal çözüm kümesinin maksimum ve minimum değerlerinin bulunması aşağıdaki formülde ayrı ayrı gösterilmiştir (Özer, 2010).

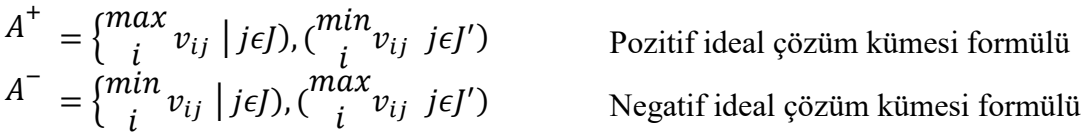

Formüllerde kullanılan J ve J' değerleri;

J: Fayda değerini ′ : Kayıp değerini ifade etmektedir.

$$
Z_{ij} = \frac{y_{ij}}{\sqrt{\sum_{i=1}^{n} (y_{ij})^2}}
$$
   
  $i = 1$ ........,  $j = 1$ ........k  

$$
X_{ij} = w_i \cdot z_{ij}
$$
  $i = 1$ ........,  $j = 1$ ........k

 $A$ dım 5: Her bir seçeneğin pozitif ideal çözüme olan uzaklığı  $(S_i^+)$  ve negatif ideal çözüme olan uzaklığı  $(S_i^-)$  aşağıda bulunan formüller vasıtasıyla hesaplanmaktadır. Euclidian uzaklık yaklaşımından faydalanılarak hesaplama yapılmaktadır (Alp & Engin, 2011). Kullanılan formül aşağıdaki gibidir;

$$
S_i^+ = \sum_{j=1}^n (x_{ij} - x_j^+)^2
$$
  

$$
S_i^- = \sum_{j=1}^n (x_{ij} - x_j^-)^2
$$

**Adım 6:** Her bir seçeneğin pozitif ve negatif ideal çözüme olan uzaklıkları tespit edildikten sonra seçeneklerin puanı ve bu puana bağlı olarak sıralaması da aşağıda bulunan formül yardımıyla bulunur. Her bir seçenek için elde edilen sonuç ise büyükten küçüğe doğru sıralanır (Sakarya & Aksu, 2020).

$$
C_i^* = \frac{s_i^-}{s_i^- - s_i^*} (0 \le c_i^* \le 1 \text{ ve } i = 1, 2, \dots \dots n)
$$

#### **3. UYGULAMA**

Bu çalışmada çok kriterli karar verme yöntemlerinden AHP ve TOPSIS yöntemleri kullanılarak Isparta ilinde bulunan bir kamu kuruluşunda kullanılmak üzere masaüstü bilgisayar seçimi yapılmıştır. Uygulamada kullanılan kriterler kamu kurumunda halen aktif olarak görev yapmakta olan uzman kişilere danışılarak belirlenmiştir. Kriterlerin önem derecelerinin belirlenmesi için kamu kurumunda masaüstü bilgisayar kullanan 49 kişiye, standart tercih tablosu puanlama sistemini kullandırılarak anket uygulanmıştır. Anket sonucunda ikili karşılaştırmalar ile her bir kriterin ağırlık kat sayılarının belirlenmesinde Microsoft Ofis Excel programından yararlanılmıştır. Uygulamanın adımları sırası ile aşağıda belirtilmiştir.

#### **3.1. AHP Yönteminin Uygulanması**

#### **3.1.1. Hiyerarşik yapının oluşturulması**

Uygulamada kullanılacak kriterlerin belirlenmesi için kurumda aktif olarak görev yapmakta olan uzman personel ile yapılan görüşmeler sonucunda masaüstü bilgisayar seçiminde kullanılacak kriterler: işlemci hızı, ram kapasitesi, garanti süresi, sabit disk kapasitesi, maliyet ve Isparta ilinde bulanan servis ağı sayısı olarak belirlenmiştir. Kriterlerin belirlenmesi sonunda oluşturulan hiyerarşik yapı Şekil 2'de verilmiştir.

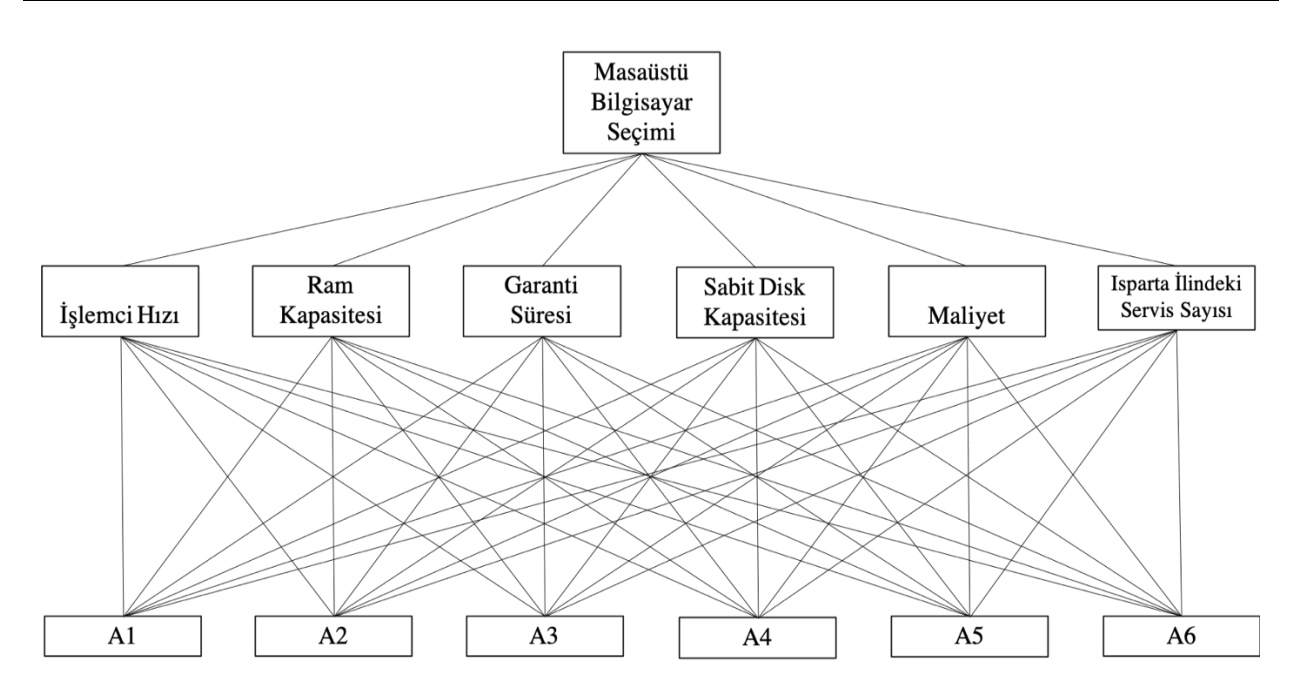

Şekil 2. Masaüstü Bilgisayar Seçimi Hiyerarşi Yapısı

# **3.1.2. Önceliklerin belirlenmesi**

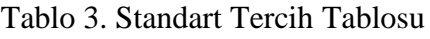

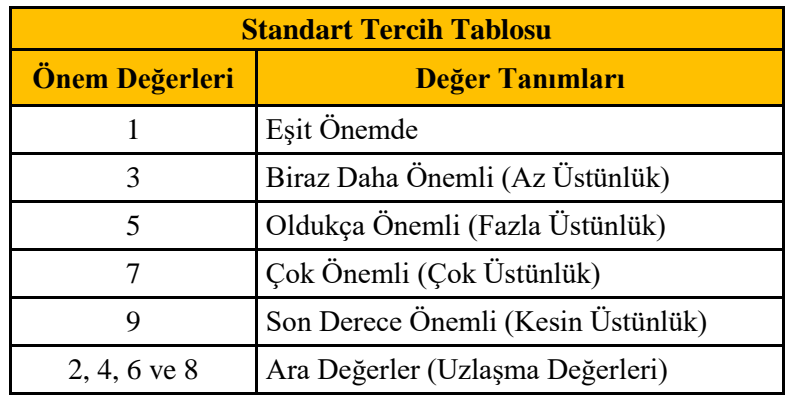

Isparta ilinde bulunan kamu kuruluşunda çalışan 49 personele uzman kişilerce belirlenen kriterler, Tablo 3'de belirtilmiş olan standart tercih tablosu verileri kullanılarak anket uygulanmış olup, yapılan anket sonucuna göre kriterlere verilen puanlamaların ortalaması Tablo 4'de görüldüğü gibidir.

Tablo 4. Puanlama Ortalama Tablosu

| <b>İşlemci Hızı</b>                |  |
|------------------------------------|--|
| <b>Ram Kapasitesi</b>              |  |
| <b>Garanti Süresi</b>              |  |
| <b>Sabit Disk Kapasitesi</b>       |  |
| <b>Maliyet</b>                     |  |
| Isparta İlindeki Servis Ağı Sayısı |  |

## **3.1.3. İkili karşılaştırmaların yapılarak önem derecelerinin belirlenmesi**

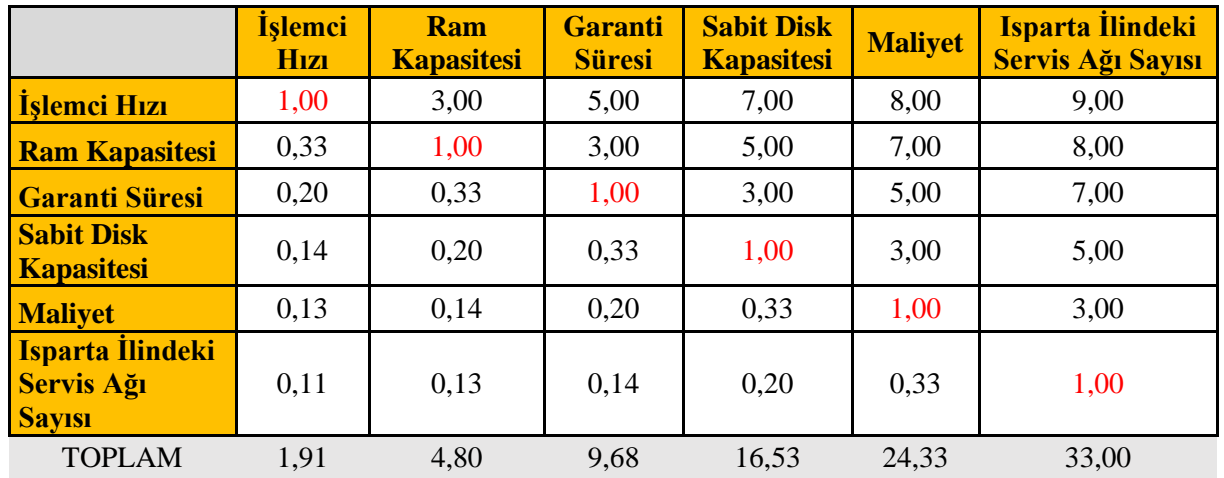

Tablo 5. Kriterlerin Önem Derecelerinin İkili Karşılaştırma Yöntemi ile Belirlenmesi

Yukarıdaki Tablo 5 'te bulunan ikili karşılaştırma matrisinde kriter üstünlükleri anket neticesinde yapılan üstünlük puan tablosuna göre yapılmıştır. İkili karşılaştırma matrisinde her bir kriter diğerlerine göre karşılaştırılıp birbirlerine karşı üstünlük değerleri belirlenmiştir.

### **3.1.4. Kriterlerin ağırlıklarının belirlenmesi ve tutarlılık oranının hesaplanması**

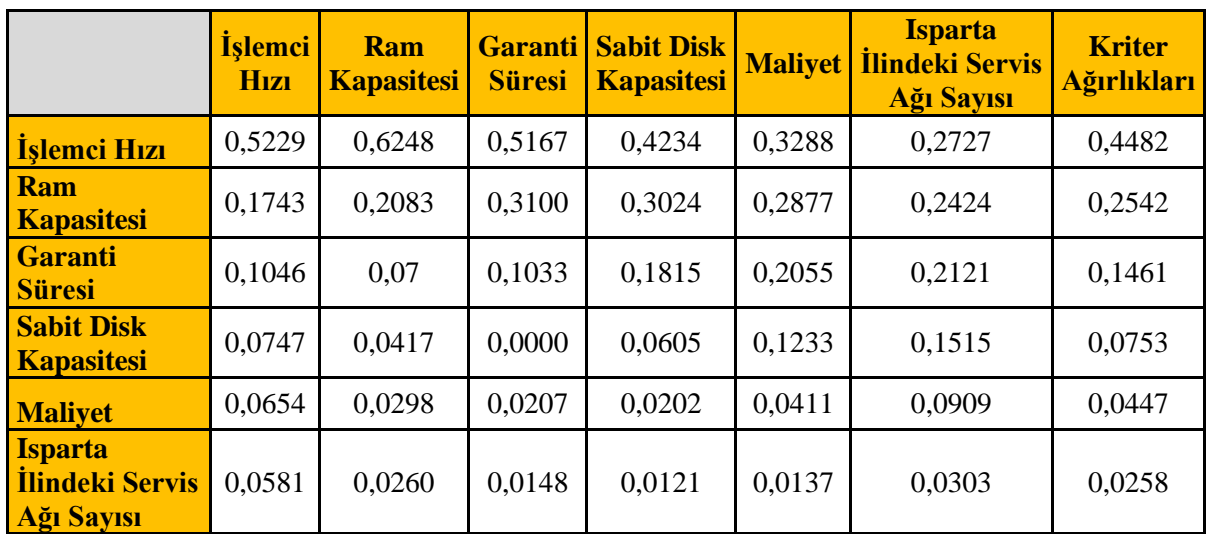

Tablo 6. Kriterlerin Ağırlıklarının Belirlenmesi

Yapılan ikili karşılaştırmalardan sonra, alternatifler arasından seçim yapılabilmesi için kriterler arasındaki önem derecelerinin belirlenmesi amaçlanmıştır. Kriter ağırlıkları belirlenirken MS Excel programında hazırlanan tablo ve formülasyonlar kullanılmıştır. Kriter ağırlıkları tablo 6'da belirtildiği gibidir. Yapılan çalışmalarda hataların tespit edilerek düzeltilmesi için kontrol mekanizması olarak tutarlılık oranını kullanılmaktadır.

Diğer bir adımda ise elde ettiğimiz kriter ağırlıkları ve ikili karşılaştırma kümelerinin tutarlılık oranları hesaplamamız gerekmektedir. Bu hesaplama yapılırken Tablo 6'da bulunan her bir değer, kendi kriter ağırlığı ile çarpılır ve elde edilen aynı satırdaki değerler toplanır. Elde edilen sonuçlara ilişkin değerler Tablo 7'de belirtilmiştir.

|                                              | <b>İşlemci</b><br><b>H</b> <sub>1Z1</sub> | <b>Ram</b><br><b>Kapasitesi</b> | <b>Garanti</b><br><b>Süresi</b> | <b>Sabit Disk</b><br><b>Kapasitesi</b> | <b>Maliyet</b> | Isparta Ilindeki<br><b>Servis Ağı Sayısı</b> | <b>Toplam</b> |
|----------------------------------------------|-------------------------------------------|---------------------------------|---------------------------------|----------------------------------------|----------------|----------------------------------------------|---------------|
| <b>Islemci Hızı</b>                          | 0,4482                                    | 0,7626                          | 0,7303                          | 0,5269                                 | 0,3573         | 0,2325                                       | 3,0578        |
| <b>Ram Kapasitesi</b>                        | 0,1494                                    | 0,2542                          | 0,4382                          | 0,3764                                 | 0,3126         | 0,2067                                       | 1,7375        |
| <b>Garanti Süresi</b>                        | 0,0896                                    | 0,0847                          | 0,1461                          | 0,2258                                 | 0,2233         | 0,1808                                       | 0,9504        |
| <b>Sabit Disk</b><br><b>Kapasitesi</b>       | 0,0640                                    | 0,0508                          | 0,0487                          | 0,0753                                 | 0,1340         | 0,1292                                       | 0,5020        |
| <b>Maliyet</b>                               | 0,0560                                    | 0,0363                          | 0,0292                          | 0,0251                                 | 0,0447         | 0,0775                                       | 0,2688        |
| Isparta Ilindeki<br><b>Servis Ağı Sayısı</b> | 0,0498                                    | 0,0318                          | 0,0209                          | 0,0151                                 | 0,0149         | 0,0258                                       | 0,1582        |

Tablo 7. İkili Karşılaştırma ve Kriter Ağırlıklarının Tutarlılığının Belirlenmesi

Son adım olarak, toplam hanesinde bulunan kriter değerini kriterin ağırlığına bölünerek her bir kriterin öz değerini ( λ) hesaplarız. Belirlenmiş olan 6 kriter için elde edilen öz değerin ortalaması (λ) alınır ve CI =  $\frac{\lambda - n}{n-1}$  formülü kullanılarak tutarlılık endeksi (Consistency Index) hesaplanır. Tutarlılık endeksinin (Consistency Index) hesaplanmasından sonra CR =  $\frac{CI}{RI}$  formülü kullanılarak tutarlılık oranı bulunur. CR <0,10 koşulunun sağlanması kontrol edilir. Bu durumun sağlanmadığı durumlarda ise yeni değerler atanmalıdır. Tablo 8'de tutarlılık oranının hesaplanması gösterilmiştir.

Tablo 8. Tutarlılık Oranının Hesaplanması

| <b>Toplam</b> | <b>Kriter</b><br><b>Ağırlıkları</b> | T/K    | <b>Ortalama</b><br>$(\lambda)$ | <b>Consistency Index</b> | <b>Tutarlılık</b><br><b>Oranı</b> |
|---------------|-------------------------------------|--------|--------------------------------|--------------------------|-----------------------------------|
| 3,0578        | 0,4483                              | 6,8205 | 6,4948                         | 0,0990                   | 0,0790                            |
| 1,7375        | 0,2542                              | 6,8337 |                                |                          |                                   |
| 0,9504        | 0,1460                              | 6,5106 |                                |                          |                                   |
| 0,5020        | 0,0753                              | 6,6681 |                                |                          |                                   |
| 0,2688        | 0,0445                              | 6,0363 |                                |                          |                                   |
| 0,1582        | 0,0259                              | 6,0998 |                                |                          |                                   |

## **3.2. TOPSIS Yönteminin Uygulanışı**

TOPSIS yönteminde il adım olarak karar matrisi oluşturulmaktadır. Uygulamaya ait karar matrisi tablo 9'da belirtildiği gibidir.

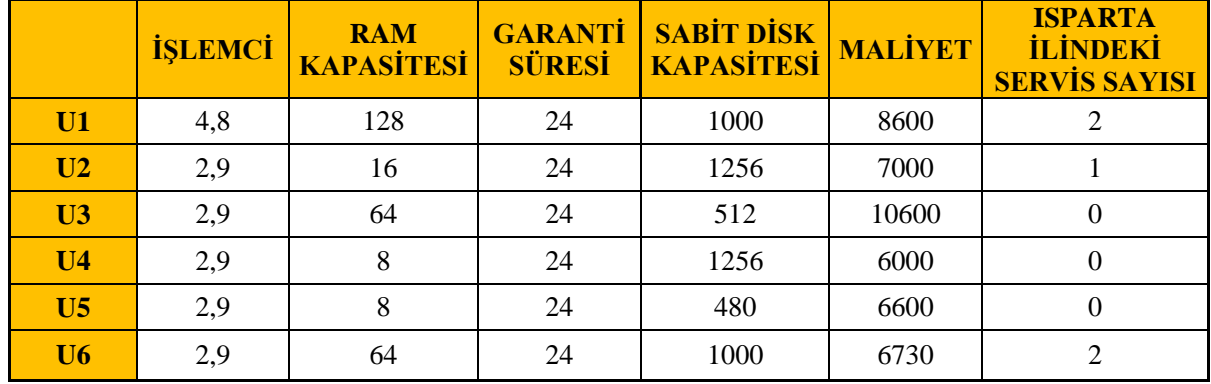

### Tablo 9. Karar Matrisi

Tablo 9'da bulunan karar matrisinin sütunlarında yer alan her bir değerin, bulunduğu sütundaki bütün değerlerin kareleri toplamının kareköküne bölünmesiyle standart karar matrisi (R) oluşturulmuştur. Yine standart karar matrisinde yer alan değerlerin kriter ağırlıklarıyla çarpılması sonucu Tablo 10'da belirtilen ağırlıklı standart karar matrisi (V) elde edilmiştir.

|                | 0,4483         | 0,2542                          | 0,146                           | 0,0753                                 | 0,0445         | 0,0259                                                    |
|----------------|----------------|---------------------------------|---------------------------------|----------------------------------------|----------------|-----------------------------------------------------------|
|                | <b>İŞLEMCİ</b> | <b>RAM</b><br><b>KAPASİTESİ</b> | <b>GARANTİ</b><br><b>SÜRESİ</b> | <b>SABİT DİSK</b><br><b>KAPASİTESİ</b> | <b>MALİYET</b> | <b>ISPARTA</b><br><b>İLİNDEKİ SERVİS</b><br><b>SAYISI</b> |
| U1             | 0.26672        | 0,20595                         | 0.05960                         | 0,03169                                | 0,02017        | 0,01727                                                   |
| U <sub>2</sub> | 0,16114        | 0,02574                         | 0,05960                         | 0,03980                                | 0,01641        | 0,00863                                                   |
| U <sub>3</sub> | 0,16114        | 0,10298                         | 0,05960                         | 0,01622                                | 0,02485        | 0,00000                                                   |
| U <sub>4</sub> | 0,16114        | 0,01287                         | 0,05960                         | 0,03980                                | 0,01407        | 0,00000                                                   |
| U <sub>5</sub> | 0,16114        | 0,01287                         | 0,05960                         | 0,01521                                | 0,01548        | 0,00000                                                   |
| U6             | 0,16114        | 0,10298                         | 0,05960                         | 0,03169                                | 0,01578        | 0,01727                                                   |

Tablo 10. Ağırlıklı Standart Karar Matrisi

Ağırlıklı karar matrisinin her sütununda yer alan en büyük değer ideal çözüm kümesini (Aj\*), en

küçük değer ise negatif ideal çözüm kümesini  $(A_J^{\top})$  ifade etmektedir. Bu verilere bağlı olarak ideal ve negatif ideal çözüm kümeleri elde edilmiştir. Euclidian uzaklık yaklaşımı kullanılarak, her bir alternatif için ideal çözüm ölçütleri hesaplanmıştır. İdeal ayrım (Si\*) ve negatif ideal çözümden uzaklığı negatif ideal ayrım (Si ) olarak hesaplanmıştır. Sonrasında ise bu ayrım ölçütleri kullanılarak her bir alternatifin ideal çözüme göreli yakınlığını ifade eden (Ci\*) bulunmuştur. Hesaplanan değerlerin sıralınmış hali Tablo 11'de bulunan sonuç tablosunda gösterilmiştir.

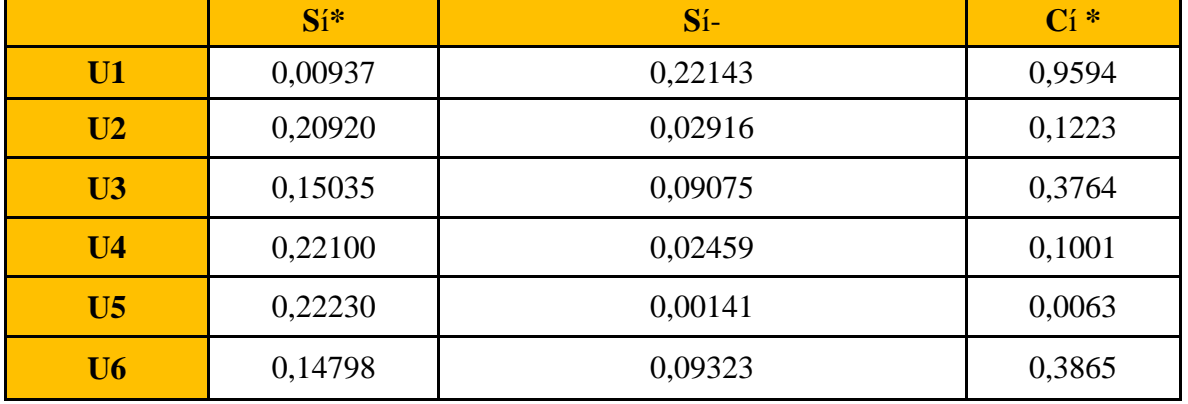

## Tablo 11. Sonuç Tablosu

Yapılan işlemler neticesinde TOPSIS yöntemi ile elde ettiğimiz sonuçlar incelendiğinde, sıralama Tablo 12'de gösterildiği gibidir. Yapılan hesaplamalar sonucunda U1 olarak adlandırılan masaüstü bilgisayar tercih sıralamasında 1. sırada yer almıştır. 2. sırada ise U6 olarak adlandırılmış olan masaüstü bilgisayar yer almaktadır. Diğer masaüstü bilgisayarlar ise bu ikisine göre daha düşük puanlar alarak sıralanmıştır. U1 olarak adlandırılan masaüstü bilgisayarın yüksek çıkmasında ki en büyük etken ise kriter ağırlığı en fazla olan işlemci hızının diğerlerine göre daha yüksek işlemci hızına sahip olmasıdır.

Tablo 12. Sıralama Tablosu

| <b>Sıralama</b> |    |  |         |      |  |  |  |
|-----------------|----|--|---------|------|--|--|--|
|                 |    |  |         |      |  |  |  |
|                 | J6 |  | TΠ<br>∸ | [ J4 |  |  |  |

# **4.SONUÇ**

Bu uygulamada Isparta ilinde bulunan bir kamu kuruluşunda kurum içi programlarda çalışmalar yapabilmek için alınması planlanan 40 adet masaüstü bilgisayarın seçimi işlemi yapılmıştır. Alanında uzman personelin görüşleri alınarak belirlenen işlemci hızı, ram kapasitesi, garanti süresi, sabit disk kapasitesi, maliyet ve Isparta ilinde bulunan servis sayısı kriterleri kullanılmıştır. Uygulamada kullanılan alternatifler ise kurum bünyesinde bulunan bilgi işlem biriminde çalışan alanında uzman personelin görüşleri doğrultusunda belirlenmiştir. Belirlenmiş kriterlerin önem dereceleri belirlenirken alınacak olan masaüstü bilgisayarları kullanacak olan 49 personele, standart tercih tablosu kullandırılarak anket uygulanmıştır. Daha sonra AHP yöntemi ile kriterlerin ağırlık katsayıları hesaplanmıştır. Ağırlık katsayıları hesaplanan kriterler kullanılarak alternatifler TOPSIS yöntemi ile sıralanmıştır.

Elde edilen sonuçlara göre yapılan anketin sonuçları incelendiğinde Isparta ilinde bulunan kamu kuruluşuna masaüstü bilgisayar seçilirken en çok dikkat edilen kriterin işlemci hızı olduğu görülmüştür. TOPSIS yönteminin uygulanması sonucunda alternatifler arasında U1 adlı masaüstü bilgisayarın en ideal bilgisayar olduğu belirlenmiştir.

Uygulamada kullanılan AHP ve TOPSIS yöntemlerini desteklemek maksadıyla matematiksel yaklaşımların kullanılması, sonraki dönemlerde yapılacak çalışmalar için örnek teşkil edebilir. Böylece matematiksel yaklaşımlar ile elde edilen sonuçların doğruluğu çeşitli kısıtlar ve hedefler altında çoğalabilecektir.

Uygulamada kullanılan kriterler, bilgisayarların kullanım maksatlarına göre farklılık gösterebilir. Karar vericiler masaüstü bilgisayar seçerken kendi özelliğine uygun kriterler belirleyerek bu bütünleşmiş yöntemlerden bazıları üzerinden giderek farklı sonuçlar elde edilebilecekleri gözlenmektedir.

Ayrıca karar vericilerin istekleri doğrultusunda kriter sayısını arttırabilir ve aynı yöntemleri kullanarak kendisi için en uygun seçeneği belirleyebilir. Her bir bilgisayarın özellikleri ve karar vericinin istekleri değişkenlik gösterir. Daha genel sonuçlara bölgesel bazlı genel ölçütler belirlenerek ve daha fazla katılımcının katılması sağlanarak ulaşılabilir.

### **Yazarların Katkısı**

Yazarların makaleye olan katkıları eşit orandadır.

### **Teşekkür**

Yazarlar çalışma sırasında kıymetli görüş ve desteklerinden faydalandıkları Sayın Prof. Dr. Ali Erbaşı'ya ve Sayın Prof. Dr. Tülay Turgut'a teşekkürlerini sunar.

### **Çıkar Çatışması Beyanı**

Yazarlar arasında herhangi bir çıkar çatışması bulunmamaktadır.

### **Araştırma ve Yayın Etiği Beyanı**

Yapılan çalışmada araştırma ve yayın etiğine uyulmuştur.

# **KAYNAKÇA**

- Ak Oğuz, M. (2018). AHP ve TOPSIS yöntemi ile tedarikçi seçimi. *İstanbul Ticaret Üniversitesi Fen Bilimleri Dergisi.* 17 (34), 69-89.
- Alkan, T. ve Durduran, S.S. (2020). Konut seçimi sürecinin AHP temelli TOPSIS yöntemi ile analizi. *Necmettin Erbakan Üniversitesi Fen ve Mühendislik Bilimleri Dergisi*, 2 (2), 12-21.
- Alp, S. ve Engin, T. (2011). Trafik kazalarının nedenleri ve sonuçları arasındaki ı̇lişkinin TOPSI ̇S ve AHP yöntemleri kullanılarak analizi ve değerlendirilmesi. *I ̇stanbul Ticaret Üniversitesi Fen Bilimleri Dergisi*. 10 (19), 65-87.
- Arıbaş, M. ve Özcan, U. (2016). Akademik araştırma projelerinin AHP ve TOPSIS yöntemleri kullanılarak değerlendirilmesi. *Politeknik Dergisi*. 19(2), 167-177.
- Aytaç, M. ve Gürsakal N. (2015). Karar verme(1.Baskı). *Dora Yayıncılık,* Bursa.
- Bhutia, P.W. ve Phipon, R. (2012). Appication of AHP and TOPSIS method for supplier selection problem. *IOSR Journal of Engineering (IOSRJEN)*. 2, 43-50.
- Bula, L.D., Rodriguez, C.V. ve Medina, B. (2018). Analytical Hierarchical Process (AHP) for the selection of conveyance in a company that distributes cement blocks at a municipal level. *Indian Journal of Science and Technology*. 11(17), 1-7.
- Chen, C.F. (2006). Applying the analytical hierar- chy process (AHP) approach to convention site selection. *Journal of Travel Research*, 45, 167- 174.
- Ç elik, C., Alkan, A. ve Aladağ, Z. (2016). Otomotiv sektöründe faaliyet gösteren bir firmada tedarikçi seçimi: AHP-bulanık AHP ve TOPSIS uygulaması. *Beykent Üniversitesi Fen ve Mühendislik Bilimler Dergisi,* 9 (1), 43-83.
- Demirci, T. (2013). *Analitik hiyerarşi sürecine dayalı kredi değerleme modeli* [Yüksek Lisans Tezi]. Dokuz Eylül Üniversitesi. İzmir.
- Geyik, O., Tosun, M., Ünlüsoy, S., Hamurcu, M. ve Eren, T. (2016). Kitap basımevi seçiminde AHP ve TOPSIS yöntemlerinin kullanımı. *Uluslararası Sosyal ve Eğitim Bilimleri Dergisi*, 3(6), 106-126.
- Guitouni, A. ve Martel, J.M. (1998). Tentative guidelines to help choosing an appropriate MCDA method. *European Journal of Operational Research.* 109, 501–521.
- Kuşakçı, A.O., Ayvaz, B., Öztürk, F. ve Sofu, F. (2019). Bulanık multimoora ile personel seçimi: Havacılık sektöründe bir uygulama. *Ömer Halisdemir Üniversitesi Mühendislik Bilimleri Dergisi.* 8(1), 96-110.
- Orçun, Ç. ve Eren, B.S. (2017). TOPSIS yöntemi ile finansal performans değerlendirmesi: XUTEK üzerinde bir uygulama. *Muhasebe ve Finansman Dergisi.* 7,139-154.
- Ömürbek, N., Makas, Y. ve Ömürbek, V. (2015). AHP ve TOPSIS yöntemleri ile kurumsal proje yönetim yazılım seçimi. *Süleyman Demirel Üniversitesi Sosyal Bilimler Enstitüsü Dergisi*. 21, 59-83.
- Ömürbek, N. ve Şimşek, A. (2014). Analitik Hiyerarşi Süreci ve Analitik Ağ Süreci yöntemleri ile online alışveriş site seçimi. *Yönetim ve Ekonomi Araştırmaları Dergisi.* 24, 338-355.
- Özer, M. (2010). *Taşınmaz değerlemesinde kullanılan finansal ve sayısal yöntemler: TOPSI ̇S ve yeni çoklu kriter modelleriyle bir uygulama* [Yüksek Lisans Tezi]. Dokuz Eylül Üniversitesi Sosyal Bilimler Enstitüsü. İzmir.
- Öztürk, F. (2020). An integrated AHP and PROMETHEE approach to select the most suitable automobile for consumers. *Engineering and Architecture Sciences Theory, Current Researches and New Trends.* 13, 186-194.
- Öztürk, F. ve Kaya, G.K. (2020a). Afet sonrası toplanma alanlarının promethee metodu ile değerlendirilmesi. *Uludağ University Journal of the Faculty of Engineering*. 25(3), 1239-1252.
- Öztürk F. ve Kaya, G.K. (2020b). Bulanık VIKOR ile personel seçimi: Otomotiv yan sanayiinde uygulama*. Gazi Üniversitesi Fen Bilimleri Dergisi Part C: Tasarım ve Teknoloji*. 8(1), 94-108.
- Öztürk, F. ve Ünver, S. (2020, Ekim, 16-17). *Supplier selection with fuzzy AHP.* 4th Internationa Erciyes Conference on Scientific Research. Kayseri. 260-272.
- Sakarya, Ş . ve Aksu, M. (2020). Ulaşım sektöründeki ı̇şletmelerin finansal performanslarının geliştirilmiş entropi temelli TOPSIS yöntemi ile değerlendirilmesi. *Optimum Ekonomi ve Yönetim Bilimleri Dergisi.* 7(1), 21-40.
- Shih, H. S., Shyur, H. J. ve Lee, E. S. (2007). An extension of TOPSIS for group decision making. *Mathematical and Computer Modelling.* 45(7-8), 801-813.
- Shyur, H.J. ve Shih, H.S. (2006). A hybrid MCDM model for strategic vendor selection. *Mathematical and Computer Modelling.* 44(7-8), 749–761.
- Torfi, F. ve Rashidi, A. (2011). Selection of project managers in construction firms using Analytic Hierarchy Process (AHP) and Fuzzy TOPSIS: A case study. *Journal of Construction in Developing Countries*. 16(1), 69-89.
- Zavadskas, E. K., Mardani, A., Turskis, Z., Jusoh, A. ve Nor, K.M. (2016). Development of TOPSIS method to solve complicated decision-making problems. An Overview on Developments from 2000 to 2015. I*nternational Journal of Information Technology & Decision Making*. 15(03), 645–682.